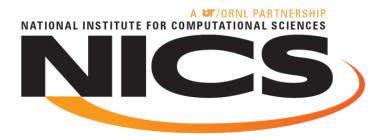

## The Automatic Library Tracking Database

**Mark Fahey** 

**National Institute for Computational Sciences** 

**Scientific Computing Group Lead** 

May 24, 2010

Cray User Group May 24-27, 2010

NATIONAL INSTITUTE FOR COMPUTATIONAL SCIENCES

## Contributors

- Ryan Blake Hitchcock
- Patrick Lu
- Nick Jones
- Bilel Hadri

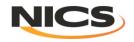

## Outline

- NICS/OLCF
- Motivation for tracking library use
- Design/Implementation
- Results
- Conclusions

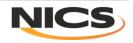

#### National Institute for Computational Sciences University of Tennessee

- NICS is the latest NSF HPC center
- Kraken #3 on Top 500
  - 1.030 Petaflop peak; 831.7 Teraflops Linpack

#### First academic PF

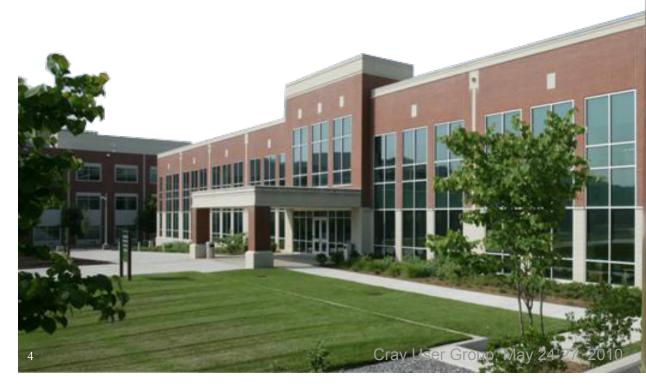

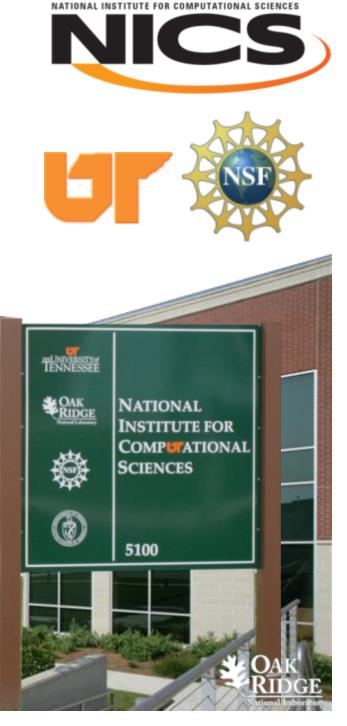

#### **Kraken XT5**

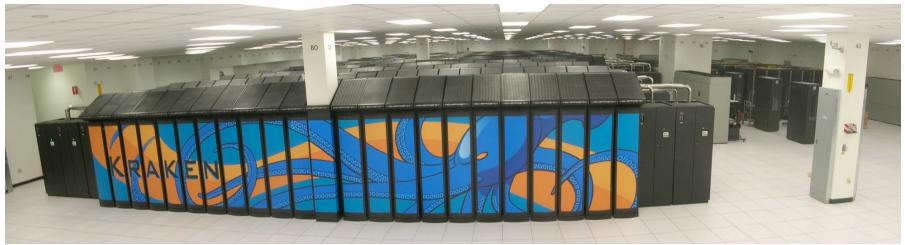

|                        | Kraken               |
|------------------------|----------------------|
| Compute processor type | AMD 2.6 GHz Istanbul |
| Compute cores          | 99,072               |
| Compute sockets        | 16,512 hex-core      |
| Compute nodes          | 8,256                |
| Memory per node        | 16 GB (1.33 GB/core) |
| Total memory           | 129 TB               |

### Oak Ridge Leadership Computing Facility

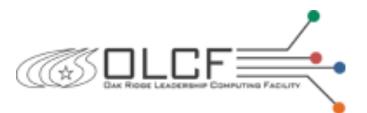

- JaguarPF #1 on Top 500
  - 2.331 Petaflops peak, 1.759 Petaflops Linpack
- Center (40,000 ft<sup>2</sup>)

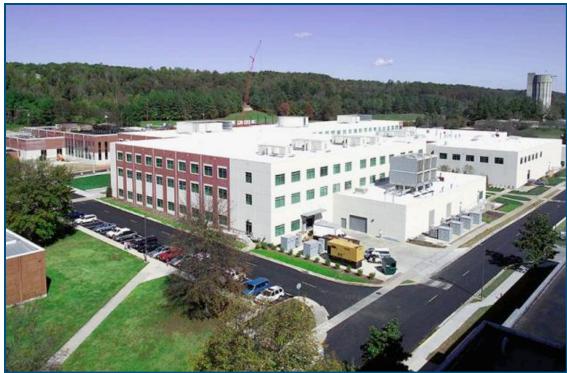

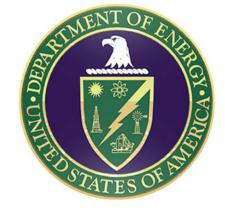

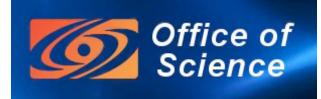

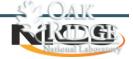

Cray User Group, May 24-27, 2010

### **JaguarPF XT5**

.

|                        | JaguarPF             |  |
|------------------------|----------------------|--|
| Compute processor type | AMD 2.6 GHz Istanbul |  |
| Compute cores          | 224,256              |  |
| Compute sockets        | 37,376 hex-core      |  |
| Compute nodes          | 18,688               |  |
| Memory per node        | 16 GB (1.33 GB/core) |  |
| Total memory           | 362 TB               |  |

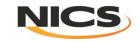

## **Motivation**

#### Issues

- Centers support >100 software packages
- Supporting multiple compilers (>=3)
- Multiple versions of each library

#### Want to

- have the software users need; "stay ahead" of user requests
- change default versions as needed
- clean up; keep list of software presented to users reasonable

#### • How do

- we know when to change defaults (to newer versions)
- we know when we can get rid of old versions
- we find out who is using
  - deprecated software?
  - software with bugs?
  - software funded by NSF/DOE?

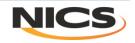

### **Software maintained on Kraken**

CTSSV4 DefApps MiscApps abinit/6.0.2 altd/1.0 amber/10 amber/9 ambertools/1.3 apache-ant/1.6.5 aprun-wrapper/0.1 apwrap/0.1(default) apwrap/0.2 arpack/2008.03.11 atk/1.24.0 atlas/3.8.3 atlas/3.8.3-fPIC-dualcore aztec/2.1 blas/ref(default) blas/ref-dualcore bugget/2.0 cairo/1.8.6 casino/2.5 cdo/1.3.2 cdo/1.4.1 charm++/6.1.3 cmake/2.6.4(default) cmake/2.8.0 condor/7.0.4-r1 cpmd/3.13.2 desmond/2.2.7.3\_dbl desmond/2.2.7.3\_sngl espresso/2.1.0gnu(default) espresso/2.1.0pgi espresso/2,1,2,j-gnu espresso/2,1,2j-pgi ferret/6.1 fftpack/5-r4i4 fftpack/5-r8i4 fftpack/5-r8i8 fftw/2.1.5 fftw/2.1.5-dualcore

fftw/3.1.2 fftw/3.1.2-dualcore fftw/3.3 alpha fpmpi/1.1 fpmpi\_papi/1.1 fsplit/1.0 gamess/2008Mar04 gamess/2009Jan12 odlib/2.0.35 gempak/5.11.4 ghostscript/8.64(default) gimp/2.6.4 git/1.6.4.3 glib/2.18.3 globalarrays/4.1.1 globus/4.0.8 omake/3.81 gnuplot/4.2.6(default) gpt1/3.5(default) grace/5.1.21 grads/2.0.a7.1 gromacs/4.0.5 gromacs/4.0.7(default) gromacs/4.0.7\_fprelaxed osl/1.13 gsl/1.13-dualcore gtk/2.14.6 gv/3.6.8 hdf4/4.2r4 hdf5/1.6.10 hdf5/1.8.3 hdf5/1.8.4 hdf5-parallel/1.6.10 hdf5-parallel/1.8.3 hdf5-parallel/1.8.4 hypre/2.0.0 imagemagick/6.5.3 imagemagick/6.6.1(default) iobuf/beta java-jdk/1.5.0.06 java-jdk/1.6.0.06

/sw/xt/modulefiles -.java-.jre/1.5.0.06 lammps/Jan10 lammps/Mar09(default) lammps/Oct09 lapack/3.1.1(default) lapack/3.1.1-dualcore lapack/3.1.1-fPIC libart/2.3.19 marmot/2.3.0 mercurial/1.3 metis/4.0.1 mpe2/1.0.6 mpip/3.1.2 mumps/4.7.3\_par mumps/4.9.2 par namd/2.6namd/2.7b1 namd/2.7b1-09Jul21 namd/2.7b2 nano/2.0.9 nc1/5.0.0 nc1/5.0.0\_source nco/3.9.9 nco/4.0.0 ncview/1.939 nedit/5.5 netcdf/3.6.2 netcdf/3.6.3 netcdf/4.1 netcdf-parallel/4.1 numpy/1.3.0 nwchem/5.1 p-netcdf/1.0.3 p-netcdf/1.1.1 pacman/3.26-r1 pango/1.20.5 parmetis/3.1 petsc/2.3.3-debug petsc-complex/2.3.3-debug pgplot/5.2 pixman/0.13.2

pspline/1.0 python/2.5.2 python/2.6.4(default) puthon/3.1.1 q-espresso/4.1.2 qbox/1.47 abox/1.50 qt/4.3.4 qt/4.5.2 ruby/1.9.1 scalasca/1.1 scalasca/1.2(default) sprng/2.0b srb-client/3.4.1-r3(default) subversion/1.4.6(default) subversion/1.5.0 subversion/1.6.9 sundials/2.3.0 superlu/3.1 superlu/4.0 superlu\_dist/2.3 swig/1.3.36 szip/2.1 tau/2.19(default) tg-policy/0.2-r1 tginfo/1.1.0-r1 tgusage/3.0-r2(default) tiff/3.8.2 tkdiff/4.1.4 totalview/8.6.0-1 totalview/8.7.0-1(default) trilinos/10.0.2 trilinos/9.0.3 udunits/1.12.9 udunits/2.1.13 umfpack/5.1.1 umfpack/5.4.0 upc/2.8.0 valgrind/3.4.1 valgrind/3.5.0 vim/7.2(default)

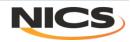

### **Objective**

- Track libraries that are linked into executables
- Track executables run (and by inference) how often are the libraries used?
  - Of course, not necessarily true

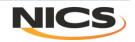

## **Assumptions/Requirements**

- Must support statically linked executables – Shared library support desirable as well
- Have as little impact on user as possible
  - Lightweight solution
    - No runtime increase
    - Only link time and job launch have marginal increase in time
  - Do not change user experience
    - Linker and job launcher work as expected
- Tracking libraries
  - Not function calls
- Only libraries actually linked into executable

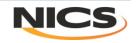

## Design

- Wrap binutils "Id" and job launcher "aprun"
  - This allows us to track libraries at link time
  - This allows us to track executables that we can tie back to the actually link and thus the libraries

#### • Id - Intercept link line

- Update tags table
- Create altd.o to link into executable
- Call real linker (with tracemap option)
- Use output from tracemap to find libraries linked into executable
- Update linkline table
- (Could stop here)
- aprun- Intercept job launcher
  - Pull information from altd section header in executable
  - Update jobs table
  - Call real job launcher

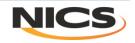

### altd.o

Assembly code inserted into binaries

```
.section .altd
.asciz "ALTD_Link_Info"
.byte 0x00, 0x00, 0x00, 0x00, 0x00, 0x00, 0x00
.asciz "Version:0.7:"
.asciz "Machine:athena:"
.asciz "Tag_id:38:"
.asciz "Year:2009:"
.byte 0x00, 0x00, 0x00, 0x00, 0x00, 0x00, 0x00
.asciz "ALTD_Link_Info_End"
```

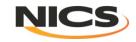

## **MySQL** database

#### • 3 tables: tags, linkline, and jobs

- Tags entry for every link executed
  - Id wrapper does 2 steps
    - First pass, entry added to include user name, date stamp
    - On the final pass of the Id wrapper, previous entry is updated with the linkline table "id"
  - This gives first count of library usage => # times used in link
- Linkline entry for each unique link line
  - Inserted if new on 2<sup>nd</sup> pass of Id wrapper
- Jobs entry for each executable launched
  - The "tag id" and "build machine" is pulled from the binary and stored
  - This table gives us another way to count library "usage"
    - Usage => how many times code was run

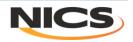

## tags table

| tag_id | linkline_id | username | exit_code | link_date  |
|--------|-------------|----------|-----------|------------|
| 91126  | 14437       | user1    | 0         | 2010-04-28 |
| 91127  | 0           | user2    | -1        | 2010-04-28 |
| 91128  | 14435       | user3    | 0         | 2010-04-28 |
| 91129  | 6835        | user2    | 0         | 2010-04-28 |
| 91130  | 14438       | user4    | 0         | 2010-04-28 |
| 91131  | 14439       | user1    | 0         | 2010-04-28 |
| 91132  | 14439       | user1    | 0         | 2010-04-28 |

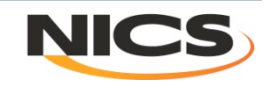

## linkline table

| linkline<br>_id | linkline                                                                                                    |
|-----------------|----------------------------------------------------------------------------------------------------|
| 14437           | /bin/cg.B.4 /usr/lib//lib64/crt1.o /usr/lib//lib64/crti.o<br>/opt/gcc/4.4.2/snos/lib/gcc/x86_64-suse-linux/4.4.2/crtbeginT.o<br>/sw/xt/tau/2.19/cnl2.2_gnu4.4.1/tau-2.19/craycnl/lib/libTauMpi-gnu-mpi-pdt.a<br>/sw/xt/tau/2.19/cnl2.2_gnu4.4.1/tau-2.19/craycnl/lib/libtau-gnu-mpi-pdt.a<br>/usr/lib//lib64/libpthread.a /opt/cray/mpt/4.0.1/xt/seastar/mpich2-gnu/lib/libmpich.a<br>/opt/cray/pmi/1.0-1.0000.7628.10.2.ss/lib64/libpmi.a /usr/lib/alps/libalpslli.a<br>/usr/lib/alps/libalpsutil.a /opt/xt-pe/2.2.41A/lib/snos64/libportals.a [ gcc 4.4.2 libraries]<br>/usr/lib//lib64/libc.a /usr/lib//lib64/crtn.o                                                           |
| 14438           | highmass3d.Linux.CC.ex /usr/lib64/crt1.o /usr/lib64/crti.o<br>/opt/pgi/9.0.4/linux86-64/9.0-4/lib/trace_init.o /usr/lib64/gcc/x86_64-suse-linux/4.1.2/crtbeginT.o<br>/sw/xt/hypre/2.0.0/cnl2.2_pgi9.0.1/lib/libHYPRE.a<br>/opt/cray/pmi/1.0-1.0000.7628.10.2.ss/lib64/libpmi.a /usr/lib/alps/libalpslli.a /usr/lib/alps/libalpsutil.a<br>/opt/xt-pe/2.2.41A/lib/snos64/libportals.a /usr/lib64/libpthread.a /usr/lib64/libm.a<br>/usr/local/lib/libmpich.a [ pgi 9.0.4 libraries]<br>/usr/lib64/librt.a /usr/lib64/libpthread.a /usr/lib64/libm.a<br>/usr/lib64/librt.a /usr/lib64/libpthread.a /usr/lib64/libm.a<br>/usr/lib64/librt.a /usr/lib64/libpthread.a /usr/lib64/libm.a |
| 14439           | probeTest /usr/lib//lib64/crt1.o /usr/lib//lib64/crti.o<br>/opt/gcc/4.4.2/snos/lib/gcc/x86_64-suse-linux/4.4.2/crtbeginT.o<br>/opt/cray/mpt/4.0.1/xt/seastar/mpich2-gnu/lib/libmpich.a<br>/opt/cray/pmi/1.0-1.0000.7628.10.2.ss/lib64/libpmi.a /usr/lib/alps/libalpslli.a /usr/lib/alps/libalpsutil.a<br>/opt/xt-pe/2.2.41A/lib/snos64/libportals.a /usr/lib//lib64/libpthread.a<br>[ gcc 4.4.2 libraries] /usr/lib//lib64/libc.a /usr/lib//lib64/crtn.o                                                                                                    |

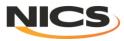

## jobs table

| run_inc | tag_id | executable                                    | usern<br>ame | run_date   | job_launc<br>h_id | build_ma<br>chine |
|---------|--------|-----------------------------------------------|--------------|------------|-------------------|-------------------|
| 144091  | 91126  | /nics/b/home/user1/<br>NPB3.3/bin/cg.B.4      | user1        | 2010-04-28 | 548346            | kraken            |
| 144099  | 91131  | /nics/b/home/user1/<br>probeTest              | user1        | 2010-04-28 | 548357            | kraken            |
| 144102  | 91132  | /nics/b/home/user1/<br>probeTest              | user1        | 2010-04-28 | 548357            | kraken            |
| 144179  | 91128  | /lustre/scratch/user3/CH4/<br>vasp_vtst.x     | user3        | 2010-04-28 | 548444            | kraken            |
| 144192  | 91128  | /lustre/scratch/user3/CH4/<br>vasp_vtst.x     | user3        | 2010-04-28 | 548488            | kraken            |
| 144356  | 91128  | /lustre/scratch/user5/src/<br>CH4/vasp_vtst.x | user5        | 2010-04-29 | 548638            | kraken            |

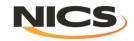

|              | +                                                                                                    |    |  |
|--------------|----------------------------------------------------------------------------------------------------|----|--|
| 14437        | /bin/cg.B.4 /usr/lib//lib64/crt1.o /usr/lib//lib64/crt1.o                                                                      |    |  |
|              | <pre>//opt/gcc/4.4.2/snos/lib/gcc/x86_64-suse-linux/4.4.2/crtbeginT.o</pre>                                                    |    |  |
|              | <pre>//sw/xt/tau/2.19/cnl2.2_gnu4.4.1/tau-2.19/craycnl/lib/libTauMpi-gnu-mpi-pdt.a</pre>                                       |    |  |
|              | <pre>//sw/xt/tau/2.19/cn12.2_gnu4.4.1/tau-2.19/craycn1/lib/libtau-gnu-mpi-pdt.a /usr/lib//lib64/libpthread.a</pre>             |    |  |
|              | <pre>//opt/cray/mpt/4.0.1/xt/seastar/mpich2-gnu/lib/libmpich.a /opt/cray/pmi/1.0-1.0000.7628.10.2.ss/lib64/libpmi.a  </pre>    |    |  |
|              | <pre>//usr/lib/alps/libalpslli.a /usr/lib/alps/libalpsutil.a /opt/xt-pe/2.2.41A/lib/snos64/libportals.a</pre>                  |    |  |
|              | <pre>//opt/gcc/4.4.2/snos/lib/gcc/x86_64-suse-linux/4.4.2/libgfortranbegin.a</pre>                                             |    |  |
|              | //opt/gcc/4.4.2/snos/lib/gcc/x86_64-suse-linux/4.4.2/libgcc.a [                                                                |    |  |
|              | <pre>//opt/gcc/4.4.2/snos/lib/gcc/x86_64-suse-linux/4.4.2/libgcc_eh.a /usr/lib//lib64/libc.a</pre>                             |    |  |
|              | <pre>//opt/gcc/4.4.2/snos/lib/gcc/x86_64-suse-linux/4.4.2/crtend.o /usr/lib//lib64/crtn.o</pre>                                |    |  |
|              | I I I                                                                                                    | a) |  |
| 14438        | highmass3d.Linux.CC.ex /usr/lib64/crt1.o /usr/lib64/crt1.o /opt/pgi/9.0.4/linux86-64/9.0-4/lib/trace_init.o                    | ,  |  |
|              | <pre>//usr/lib64/gcc/x86_64-suse-linux/4.1.2/crtbeginT.o /sw/xt/hypre/2.0.0/cnl2.2_pgi9.0.1/lib/libHYPRE.a</pre>               |    |  |
|              | <pre>//opt/cray/pmi/1.0-1.0000.7628.10.2.ss/lib64/libpmi.a /usr/lib/alps/libalpslli.a /usr/lib/alps/libalpsutil.a</pre>        |    |  |
| $\mathbf{A}$ | <pre>//opt/xt-pe/2.2.41A/lib/snos64/libportals.a /usr/lib64/libpthread.a /usr/lib64/libm.a</pre>                               |    |  |
|              | <pre>//usr/local/lib/libmpich.a /opt/pgi/9.0.4/linux86-64/9.0-4/lib/libstd.a /opt/pgi/9.0.4/linux86-64/9.0-4/lib/libC.a/</pre> |    |  |
|              | <pre>//opt/pgi/9.0.4/linux86-64/9.0-4/lib/libpgf90.a /opt/pgi/9.0.4/linux86-64/9.0-4/lib/libpgc.a /</pre>                      |    |  |
|              | <pre>//usr/lib64/librt.a /usr/lib64/libpthread.a /usr/lib64/libm.a /usr/lib64/gcc/x86_64-suse-linux/4.1.2/libgcc_eh.a  </pre>  |    |  |
|              | <pre>//usr/lib64/libc.a /usr/lib64/gcc/x86_64-suse-linux/4.1.2/crtend.o /usr/lib64/crtn.o</pre>                                |    |  |
| 14439        | probeTest /usr/lib//lib64/crt1.o /usr/lib//lib64/crti.o                                                                        |    |  |
|              | /opt/gcc/4.4.2/snos/lib/gcc/x86 64-suse-linux/4.4.2/crtbeginT.o                                                                |    |  |
|              | /opt/cray/mpt/4.0.1/xt/seastar/mpich2-qnu/lib/libmpich.a /opt/cray/pmi/1.0-1.0000.7628.10.2.ss/lib64/libpmi.a                  |    |  |
|              | /usr/lib/alps/libalpslli.a /usr/lib/alps/libalpsutil.a /opt/xt-pe/2.2.41A/lib/snos64/libportals.a                              |    |  |
|              | /usr/lib//lib64/libpthread.a /opt/gcc/4.4.2/snos/lib/gcc/x86 64-suse-linux/4.4.2/libgcc eh.a                                   |    |  |
|              | //usr/lib//lib64/libc.a /opt/gcc/4.4.2/snos/lib/gcc/x86 64-suse-linux/4.4.2/crtend.o /usr/lib//lib64/crtn.o                    |    |  |

- 1

a) Linkline table

| run_inc | tag_id | executable                                       | username | -          |        | build_machine |
|---------|--------|--------------------------------------------------|----------|------------|--------|---------------|
| 144091  | 91126  | /nics/b/home/user1/NPB3.3/bin/cg.B.4             | user1    | 2010-04-28 | 548346 | kraken        |
| 144099  | 91131  | /nics/b/home/user1/probeTest                     | user1    | 2010-04-28 | 548357 | kraken        |
| 144102  | 91132  | /nics/b/home/user1/probeTest                     | user1    | 2010-04-28 | 548357 | kraken        |
|         |        | <pre>/lustre/scratch/user3/CH4/vasp vtst.x</pre> | user3    | 2010-04-28 | 548444 | kraken        |

14437 | user1 0 | user2

14435 | user3

6835 | user2

14438 | user4

L4439

91126

91127 |

91128 |

91129 |

91130

91131

T

L

c) job\_id table

Cray User Group, May 24-27, 2010

<mark>0 | 2010-04-28 |</mark> -1 | 2010-04-28 |

0 | 2010-04-28 |

0 | 2010-04-28 |

0 | 2010-04-28 0 | 2010-04-28 b) tag\_id table

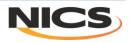

Most used libraries provided by Cray

| Rank | Kraken      | JaguarPF    |
|------|-------------|-------------|
| 1    | CrayPAT/5.0 | CrayPAT/4.x |
| 2    | Libsci/10.4 | PETSc/3.0   |
| 3    | PETSc/3.0   | PAPI/3.6    |
| 4    | FFTW/3.2    | ACML/4.2    |
| 5    | HDF5/1.8    | HDF5/1.8    |

3 months of Kraken data, JaguarPF data is for all of 2009

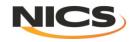

Most used libraries provided by centers

| Rank | Kraken     | JaguarPF    |
|------|------------|-------------|
| 1    | SPRNG/2.0b | SZIP/2.1    |
| 2    | PETSc/2.3  | HDF5/1.6    |
| 3    | lobuf/beta | Trilinos/9  |
| 4    | TAU/2.19   | PSPLINE/1.0 |
| 5    | SZIP/2.1   | NetCDF/3.6  |

3 months of Kraken data, JaguarPF data is for all of 2009

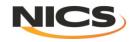

Most used applications on Kraken (last 3 months)

| Rank | Library   | # instances |
|------|-----------|-------------|
| 1    | interpo** | 60,032      |
| 2    | namd*     | 8,389       |
| 3    | amber*    | 5,784       |
| 4    | chimera   | 4,000       |
| 5    | mpiblast  | 2,917       |

ALTD

From Torque job scripts

| Rank | Library  | # instances |
|------|----------|-------------|
| 1    | arps     | 11,844      |
| 2    | amber    | 6,789       |
| 3    | namd     | 6,450       |
| 4    | chimera  | 4,473       |
| •••  |          |             |
| 8    | mpiblast | 2,919       |

Absolute number of executions, not CPU hours! And only "launched jobs".

\* Counting both center-provided and user-built applications

\*\* Compiled on athena and run on Kraken

• Typically job script mining counts more because includes staff and matches strings that can appear in multiple places; and ALTD will miss some early after being turned on

• ALTD counted more for namd because we catch it each time it is launched, the scripts searching for namd in job scripts can't tell if it is inside a loop.

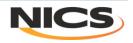

Least used libraries on JaguarPF for 2009

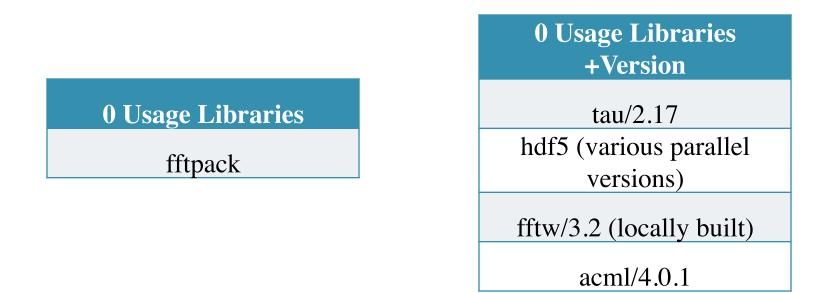

Clearly, supporting fftpack can stop Old versions of tau and acml, for example, can be removed. Locally built hdf5 and fftw/3 libraries are not being used because there is a Cray analogue!

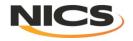

#### Miscellaneous

- If a library is unused (or used very little)
  - How do we really know if we can stop support
    - Maybe the users "went away" for awhile
    - Need long duration and "recent" usage views
- Found we can't just ignore all .o files

– lobuf – IO buffering library is a .o

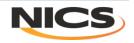

## **Installation details**

- Written in Python, original version in C
- Actual mode of interception
  - Modulefiles (prepend PATH)
  - Move/rename Id and aprun
  - Tied into admin's "aprun wrapper" as an aprun-prologue
    - See Matt Ezell's talk on Tuesday at 3:30
- Built in ability to turn tracking on/off with env vars
  - Per person if desired
- Gets complicated with tools like Totalview
  - Either "fix" Totalview or unload ALTD
    - Modified Totalview on JaguarPF
  - Unload ALTD modulefile on Kraken

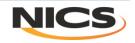

## Conclusions

#### In production and tracking usage

- We don't *really* know if the libraries were used
- We do know they were linked into the application

#### Almost unnoticed by users

One or two hiccups along the way, but were addressed quickly

#### Mining the data is hard

Even with mostly consistent software installations, many exceptions when looking for patterns

#### Can start making decisions about software support based on real usage

- 1. Stop providing FFTPACK and an old version of ACML, TAU
- 2. Users linking with Cray provided libraries
- Will be preparing a release of ALTD soon

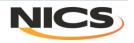